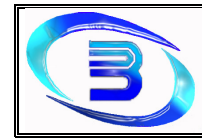

# **HABILITACION PROFESIONAL**  Curso 4K4

# **Workflow Diseño**

## Establecimiento Metalúrgico David E. Bognanno

## Docentes de Cátedra:

Zohil, Julio Cesar Nelson Aquino, Francisco Alejandro Jaime, María Natalia

## Grupo N° 4

Juárez, Silvina legajo 35284 silvina\_v\_juarez@hotmail.com Martín, Pablo Andrés legajo 47345 pablomartincmf@hotmail.com Mengual, Rogelio Nicolás legajo 53449 nicomengual@gmail.com Molina, Mariano legajo 28566 mmariano16@gmail.com

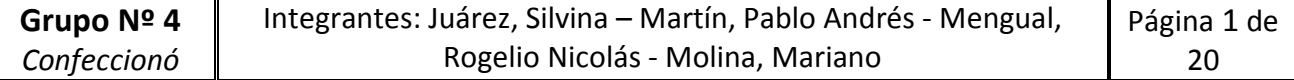

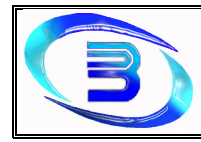

## ÍNDICE

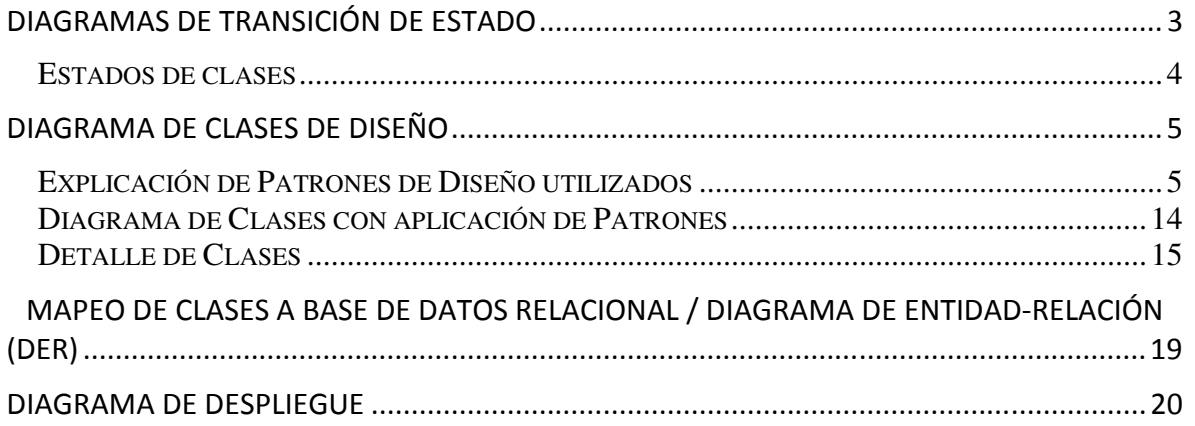

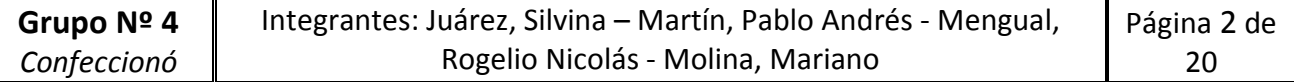

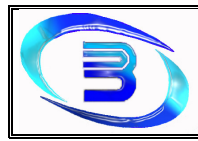

## **Diagramas de Transición de Estado**

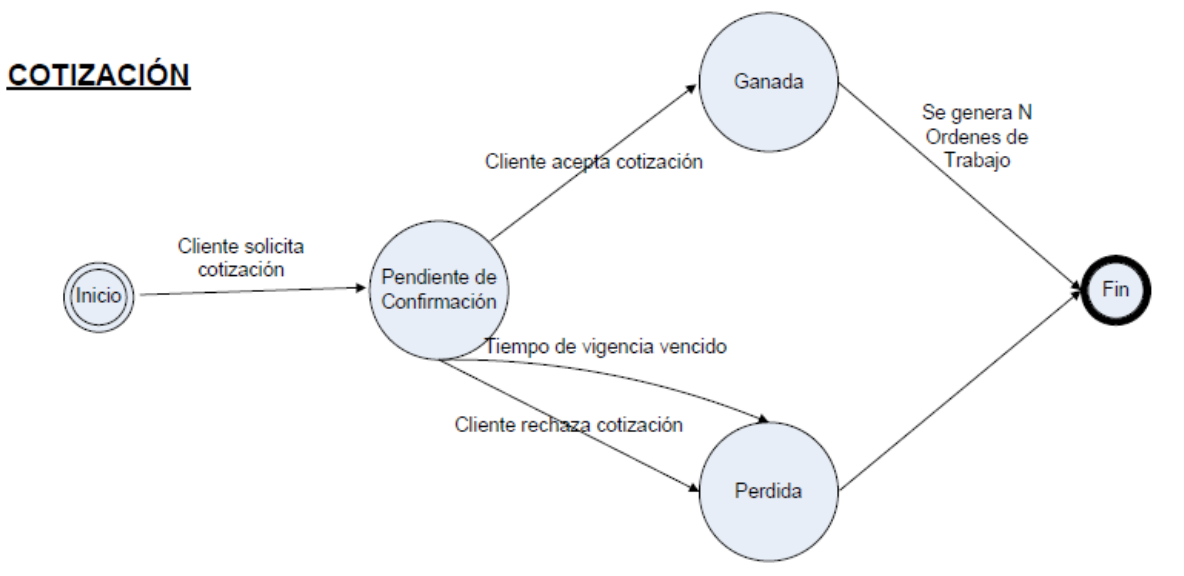

Por cada Producto Item Detalle de Cotización se genera una o mas OT que especifica la cantidad

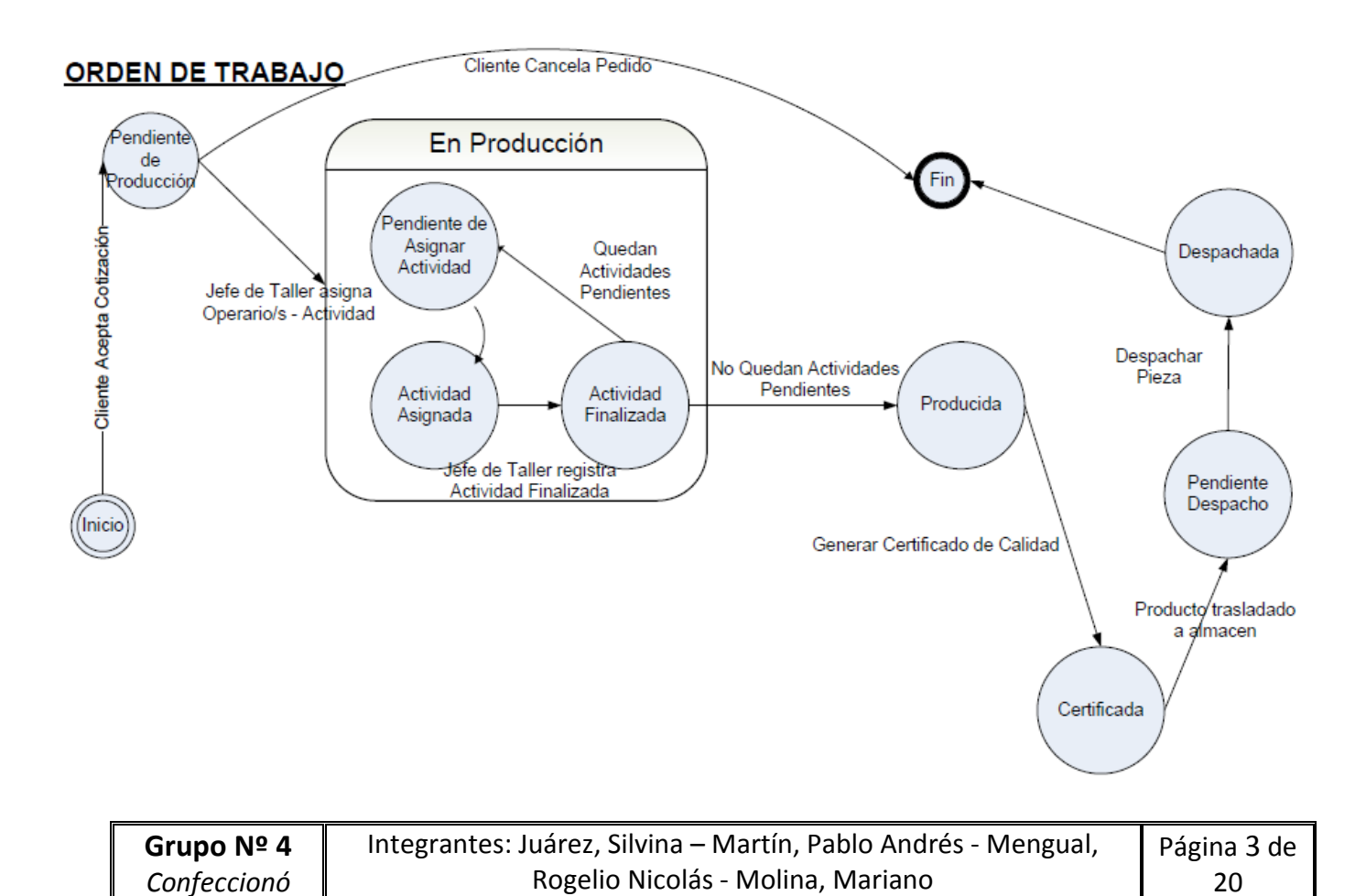

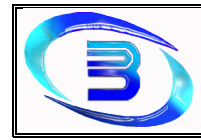

## Estados de clases

- $\checkmark$  **Cliente:** Activo De Baja
- Empleado: Activo De Baja
- $\checkmark$  Producto: Habilitado Deshabilitado
- Inspección: Aprobada No Aprobada
- $\checkmark$  Pre-Diseño: Cotizado Sin Cotizar
- $\checkmark$  Encuesta de Satisfacción: Pendiente Completa
- $\checkmark$  Preguntas de encuesta: Habilitada Deshabilitada

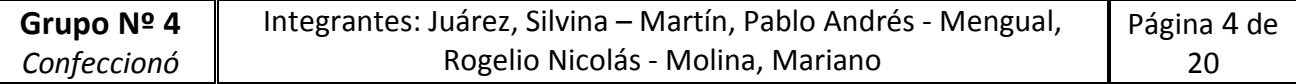

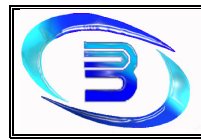

## **Diagrama de Clases de Diseño**

## Explicación de Patrones de Diseño utilizados

#### **Patrones de Comportamiento**

• **Singleton:** Muy útil cuando debe existir una única instancia de una clase, accesible globalmente.

Usaremos el patrón Singleton para la clase Orden de Trabajo, y para la clase Cliente:

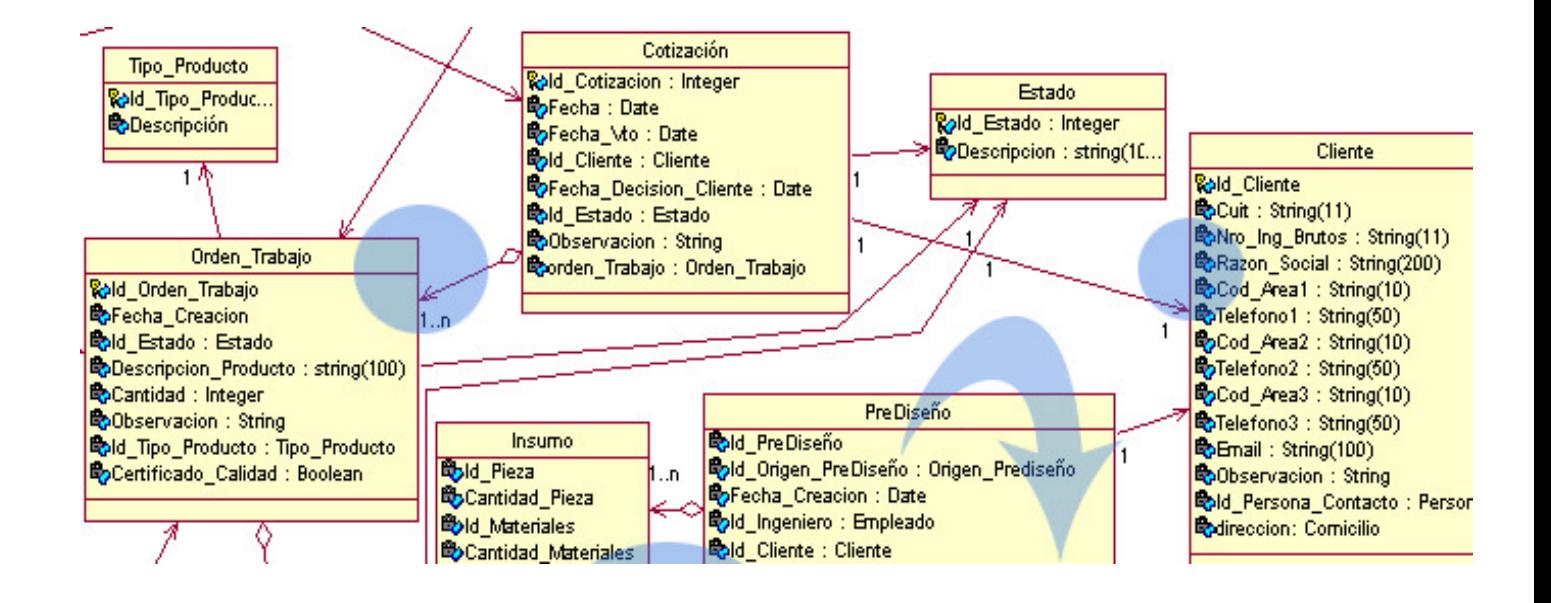

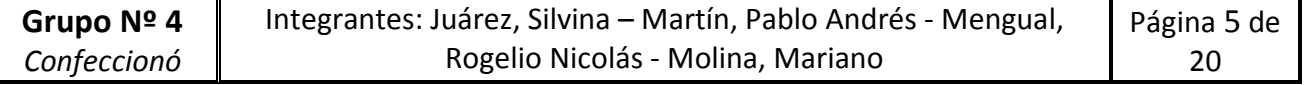

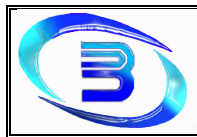

## **Aplicación**

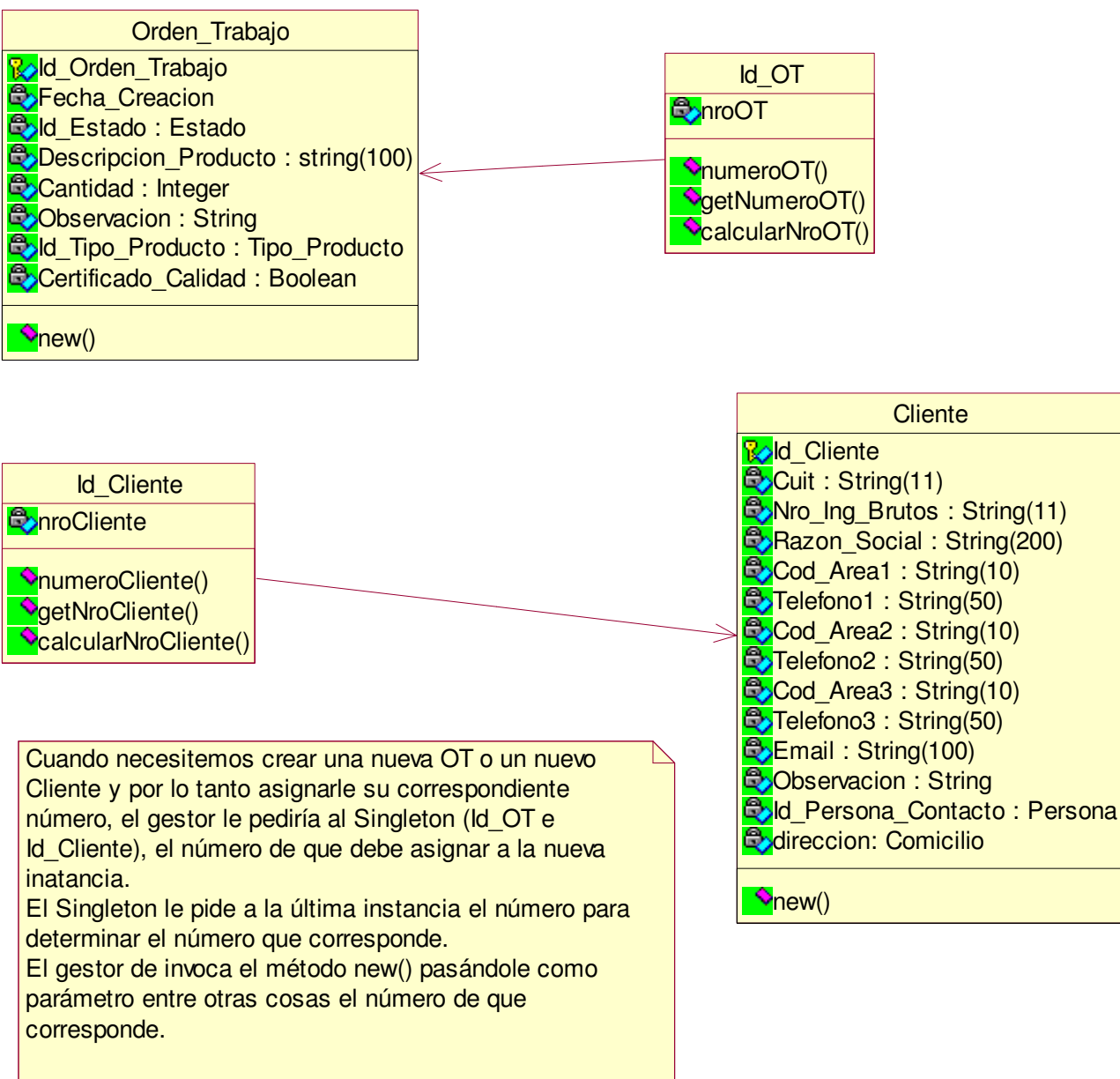

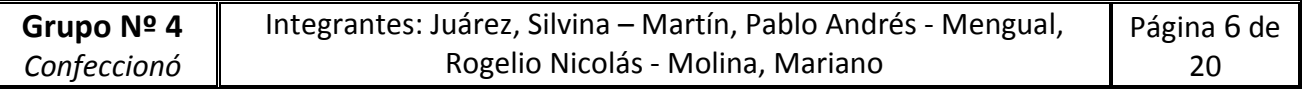

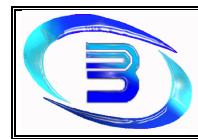

• **State:** El patrón State permite que un objeto modifique su comportamiento cada vez que cambia su estado interno.

Esto nos será de utilidad para representar los estados de las Órdenes de Trabajo, y las Actividades de la producción:

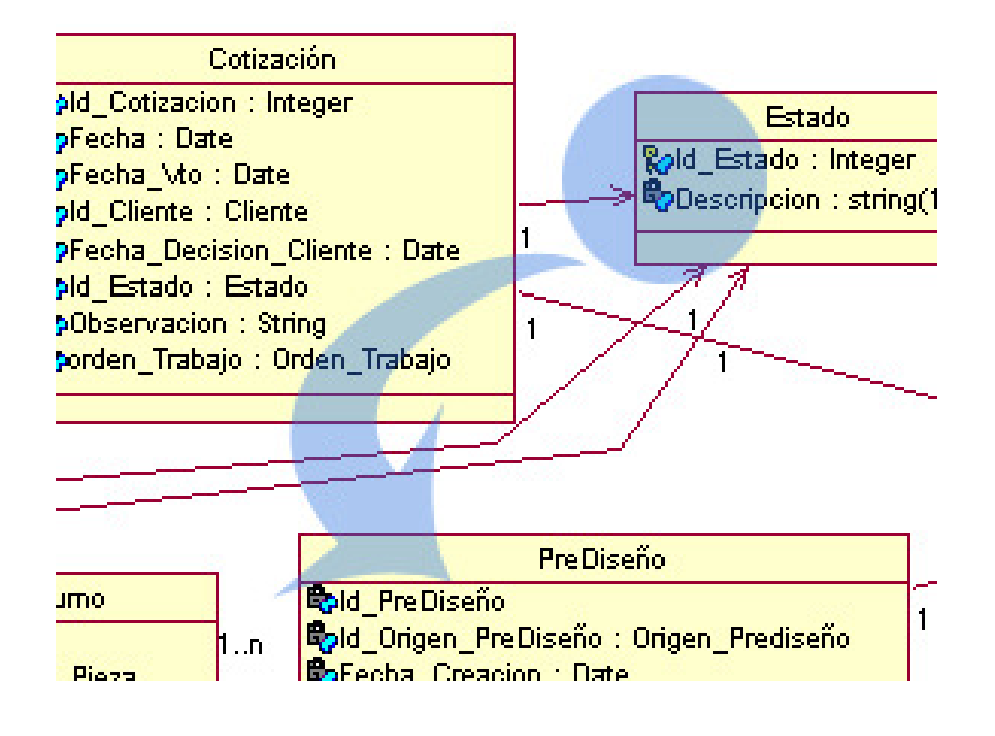

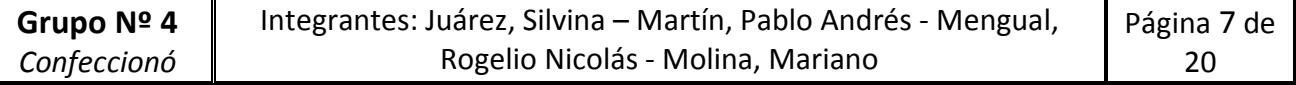

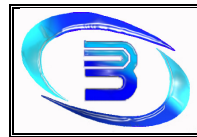

UTN- Regional Córdoba habilitación Profesional

#### Establecimiento Metalúrgico David E. Bognanno

## **Aplicación**

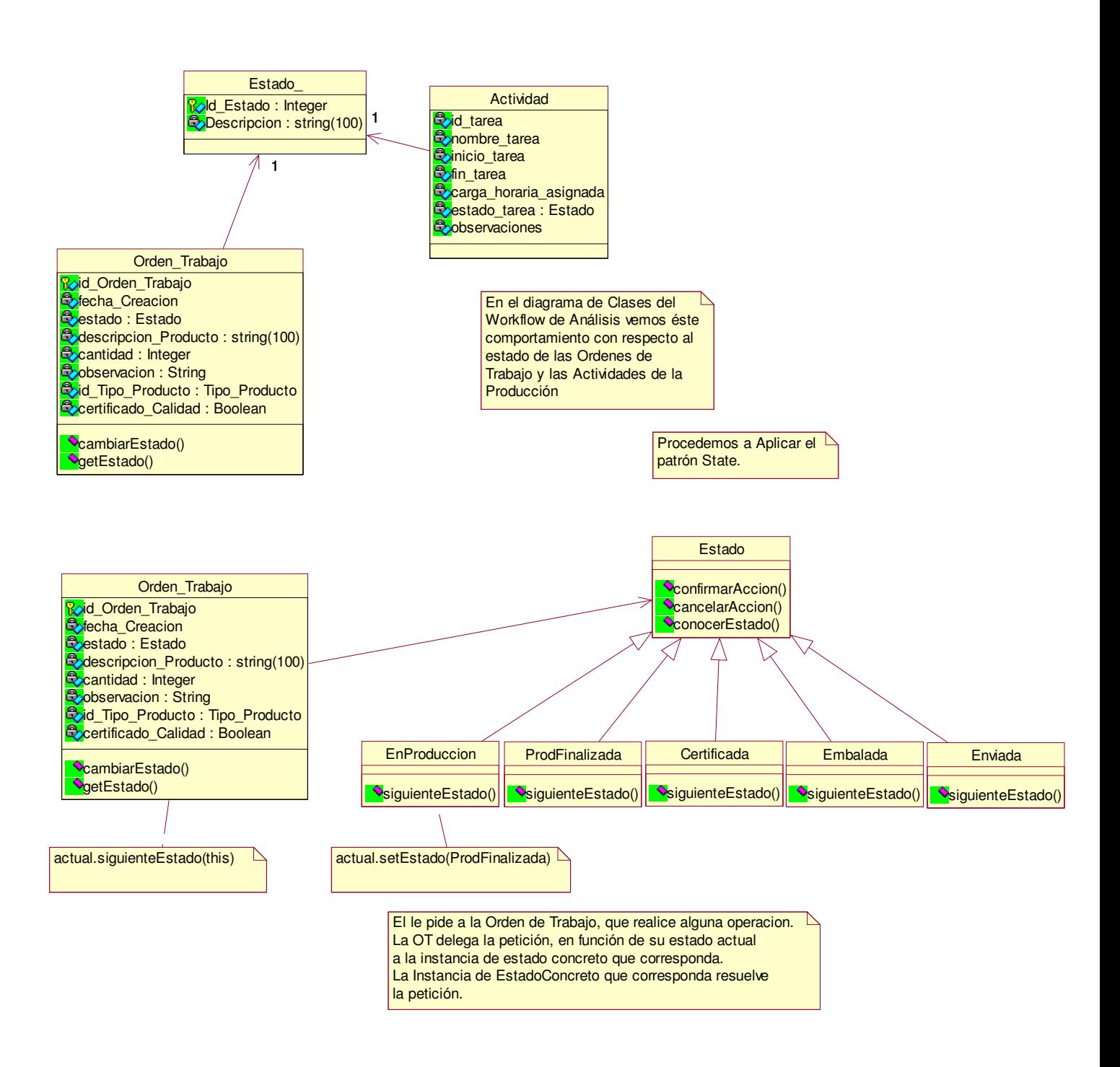

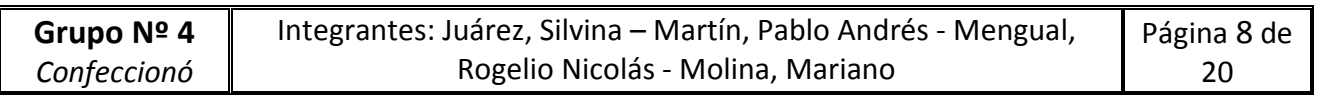

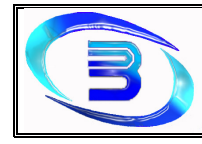

• **Observer:** Define una dependencia del tipo uno-a-muchos entre objetos, de manera que cuando uno de los objetos cambia su estado, el observador se encarga de notificar este cambio a todos los otros objetos dependientes, quienes actúan en concordancia.

 Usaremos el patrón Observer para la clase Detalle\_Orden\_Trabajo (Clase observada), y para la clase Inspección (Clase Observadora):

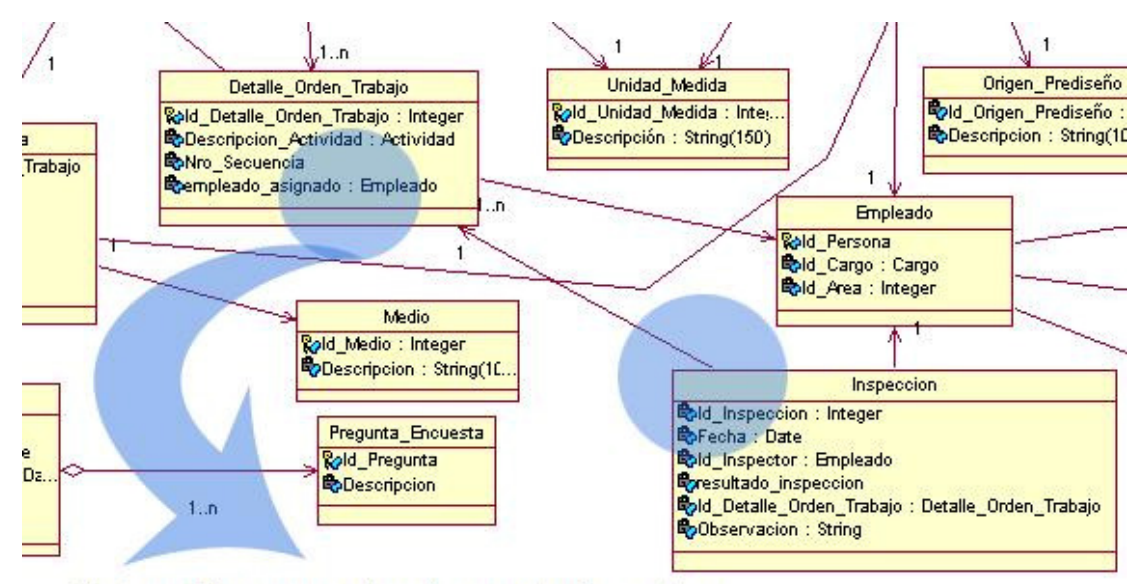

Patro Observer Implementado sobre clases Detalle\_Orden\_Trabajo e **Inspeccion** 

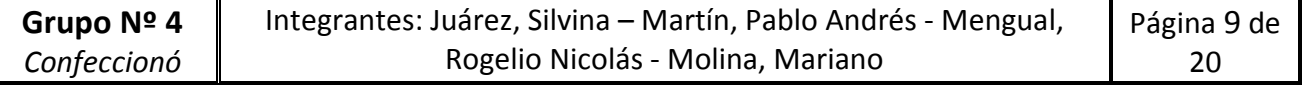

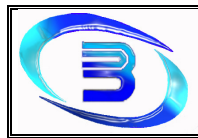

#### **Aplicación**

La Clase Inspeccion es el Observador que se interesa en saber cuando el estado de un Detalle Orden Trabajo para a estado "Finalizado", para cambiar su propio estado a "Inspeccion Pendiente" y asi habilitar al Inspector para realizar la inspeccion.

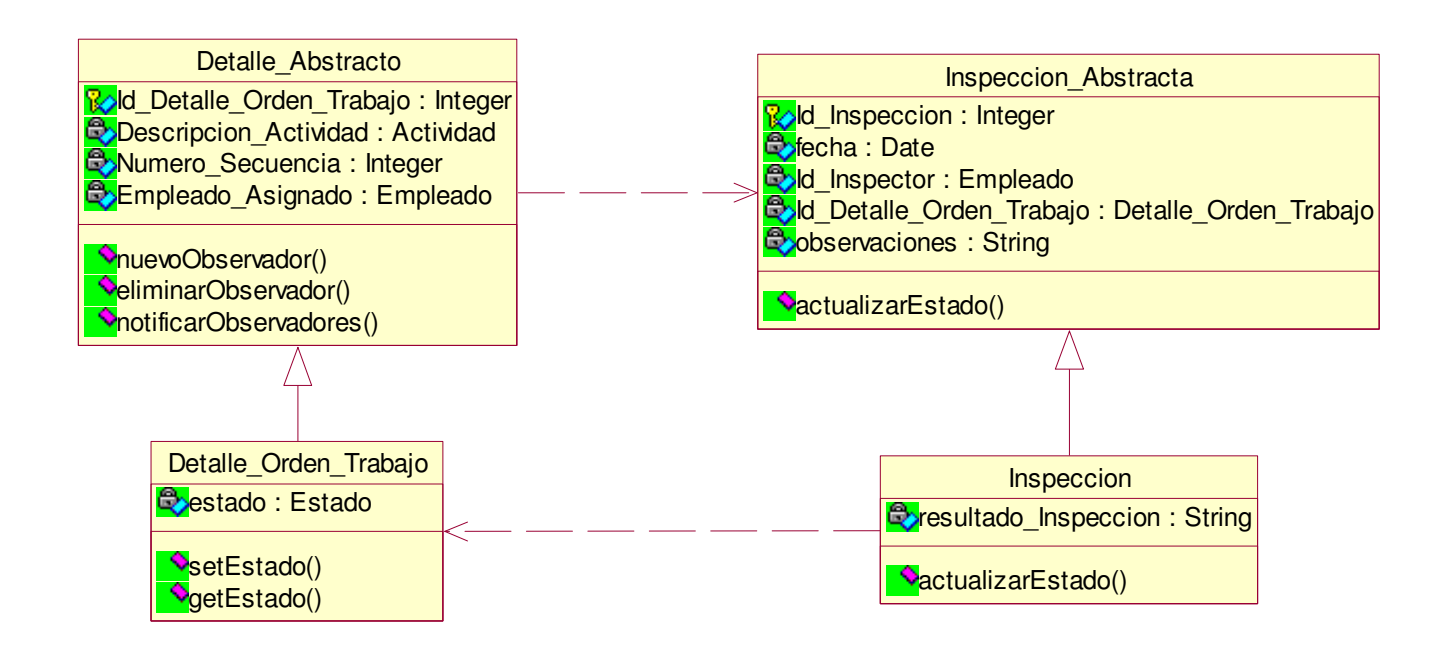

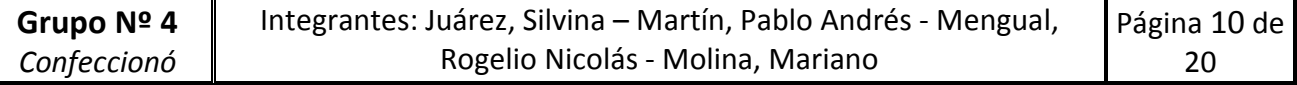

#### **Patrones de Estructura**

• **Composite:** Resulta útil para definir la estructura de productos y partes de productos que lo conforman.

Modelaremos la estructura que usa la empresa para la producción de partes únicas (Producto), formada de partes con las que contamos como materia prima (Pieza):

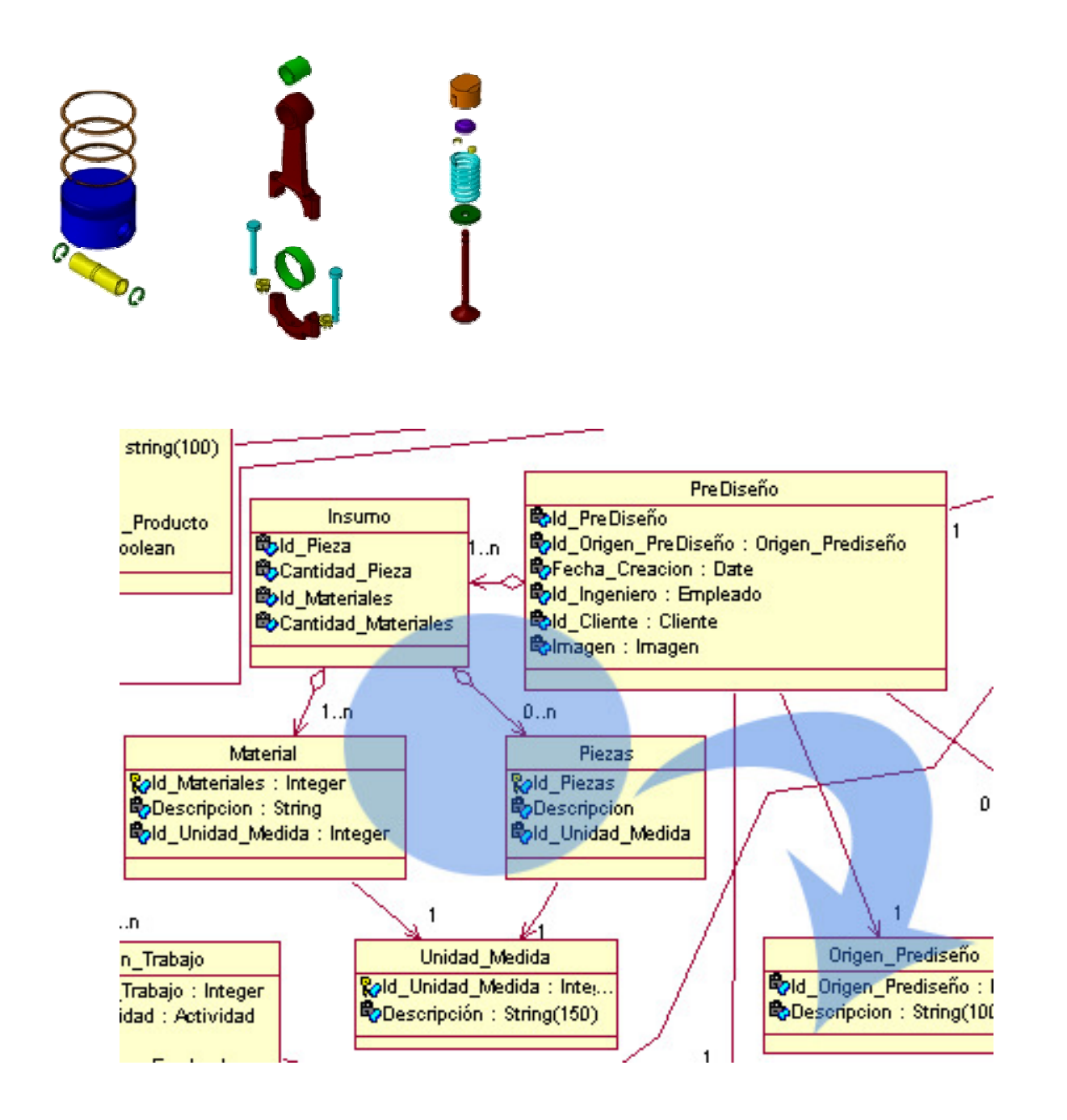

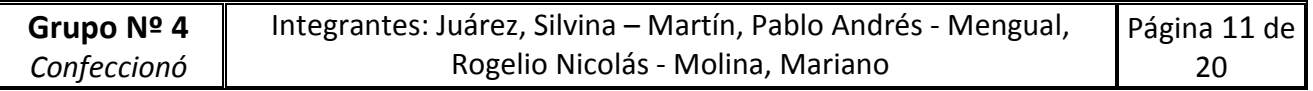

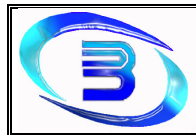

#### **Aplicación**

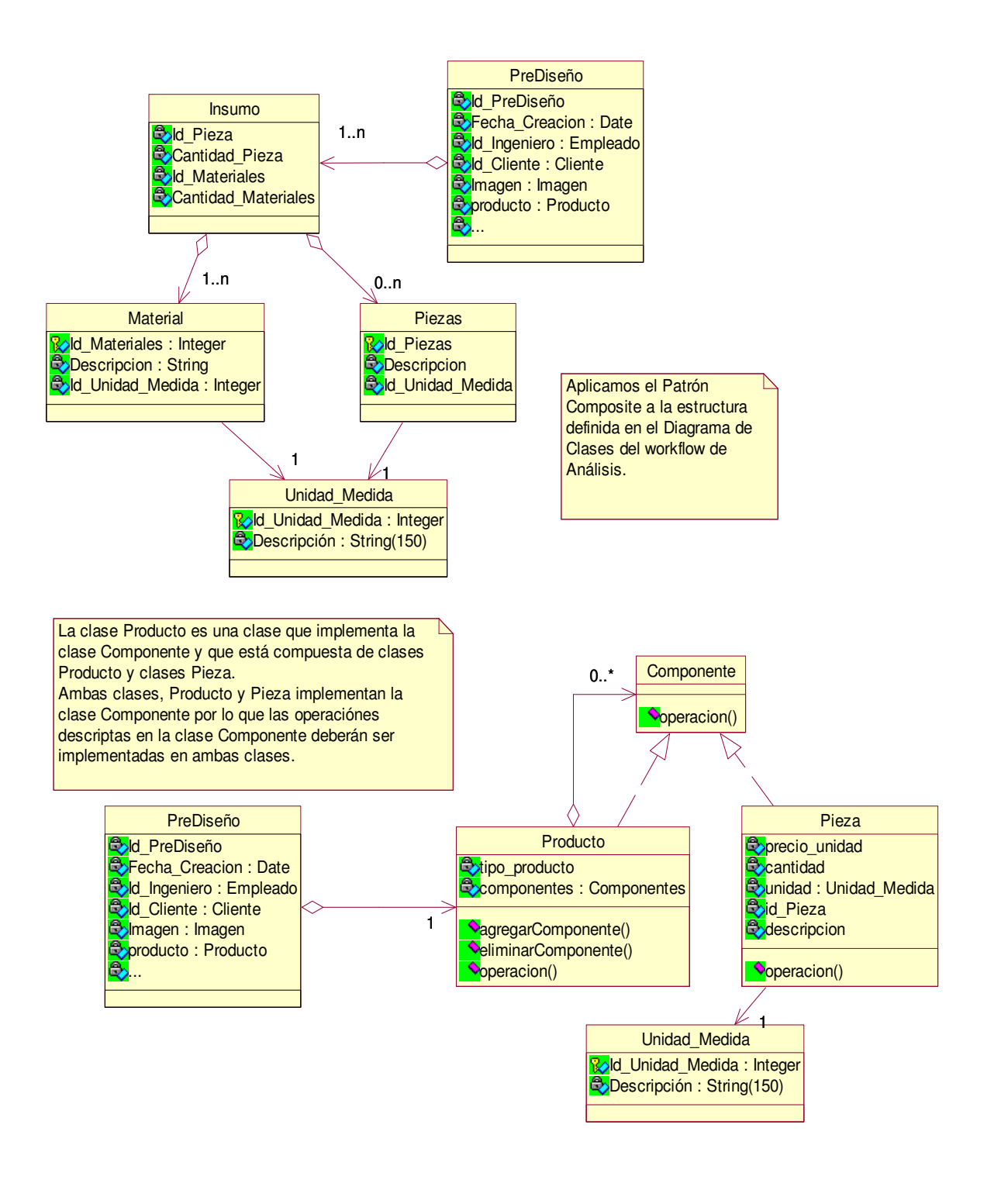

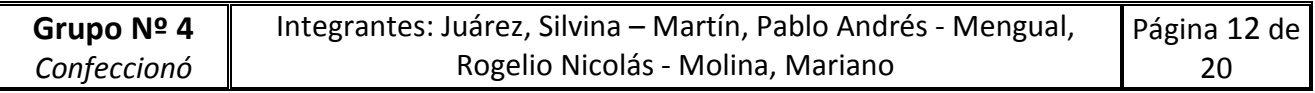

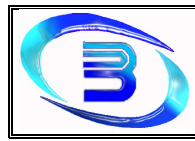

#### **Ejemplo del patrón instanciado**

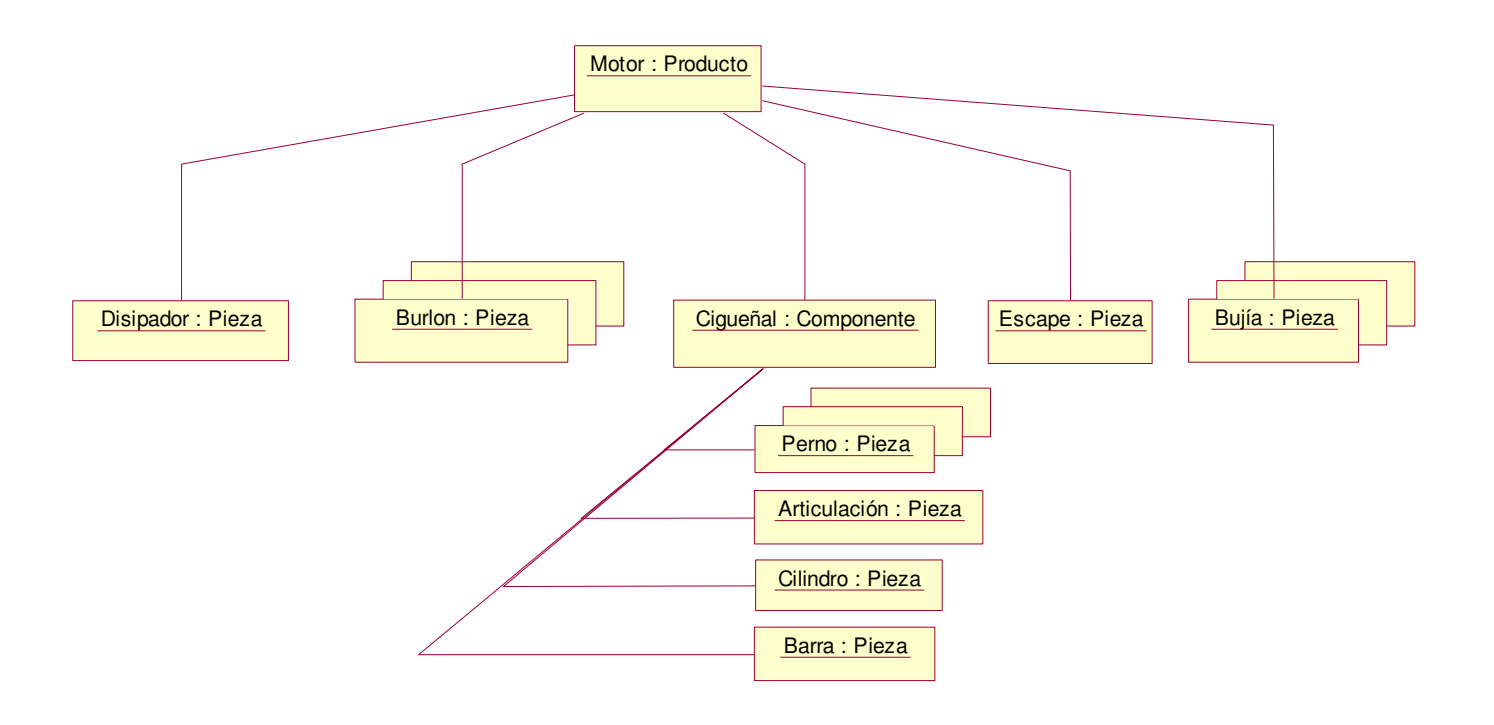

Aquí podemos reconocer:

- 2 clases Producto (que es el compuesto del patrón composite)
- 8 clases Pieza que son las clases que componen el Producto

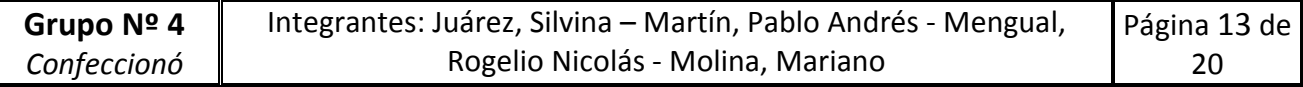

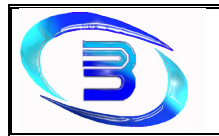

UTN- Regional Córdoba habilitación Profesional

Establecimiento Metalúrgico David E. Bognanno

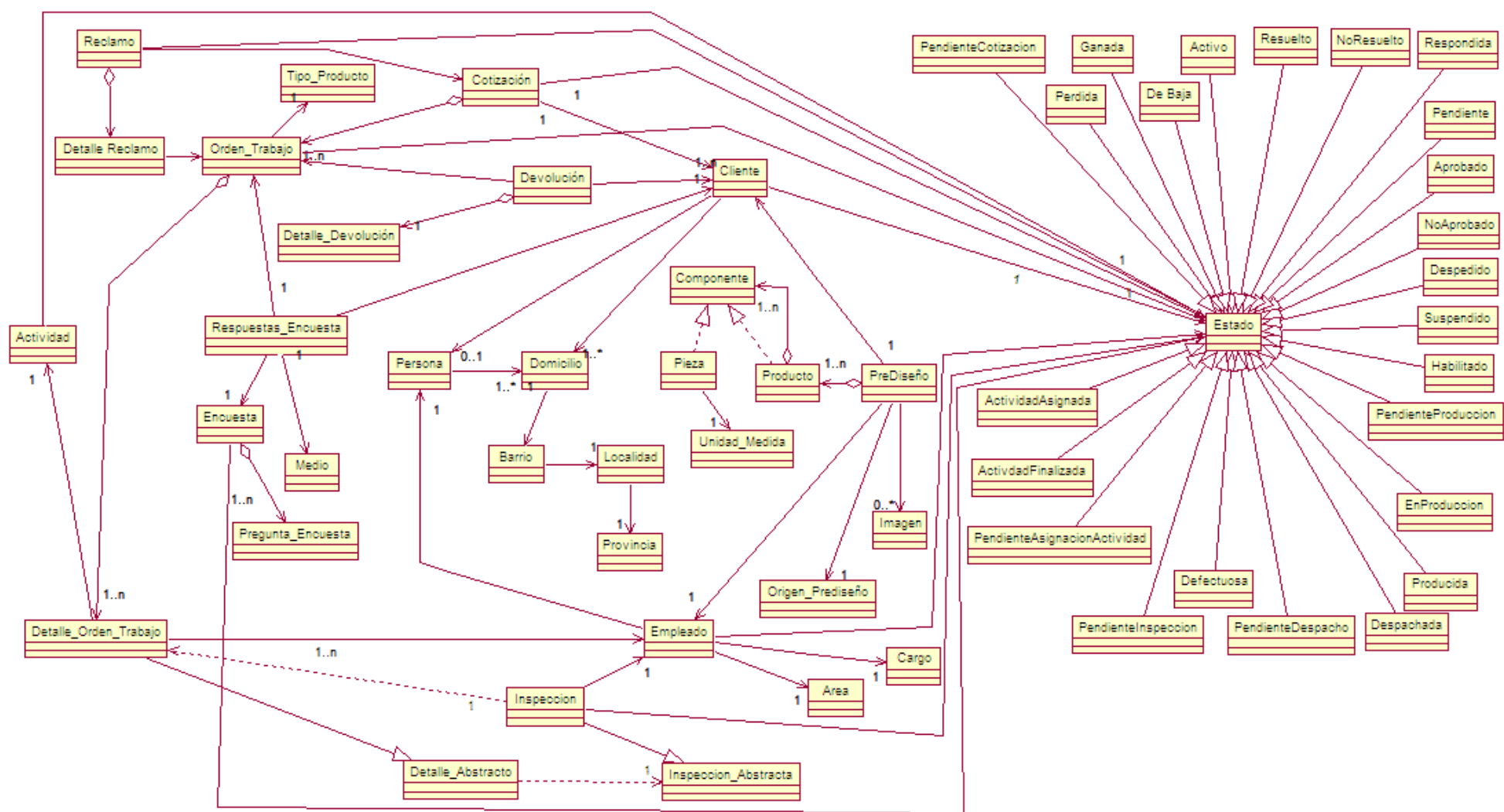

## Diagrama de Clases con aplicación de Patrones

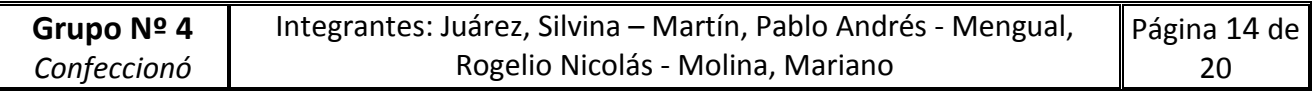

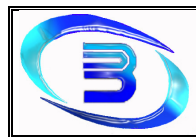

## Detalle de Clases

#### **CLASES DE DISEÑO**

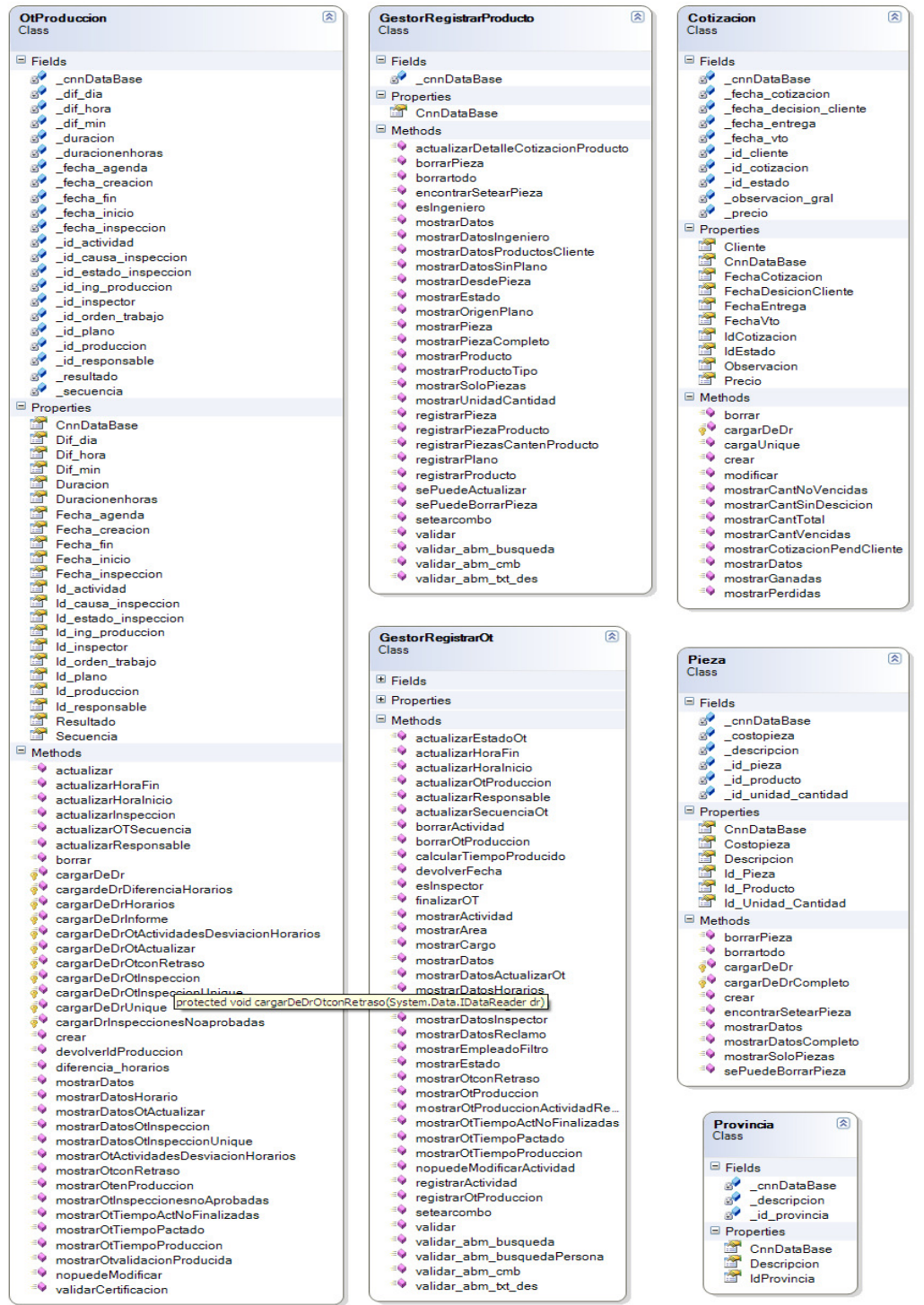

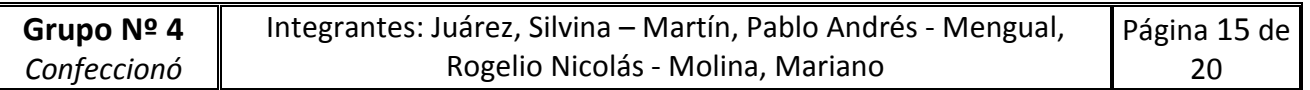